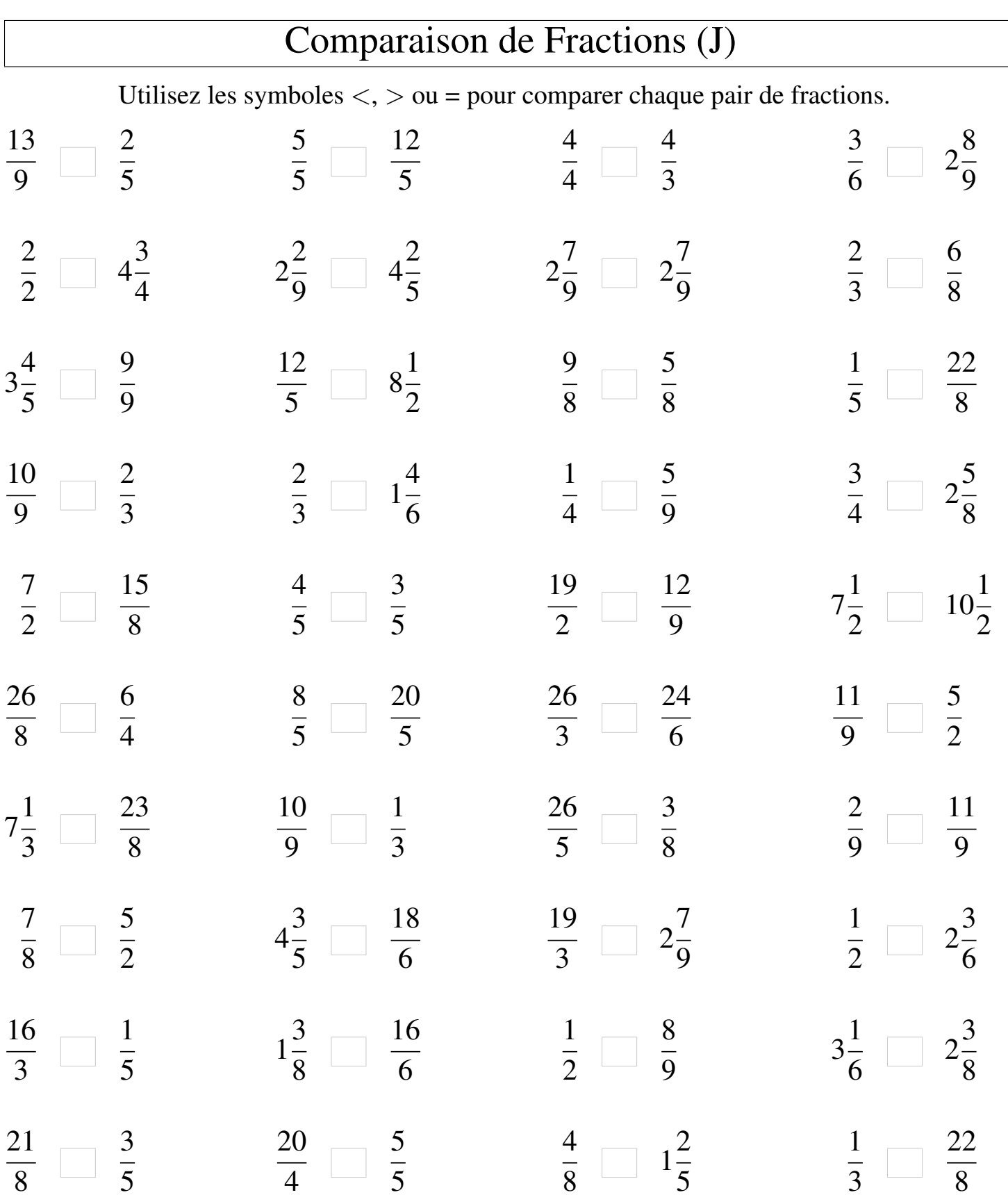

┑